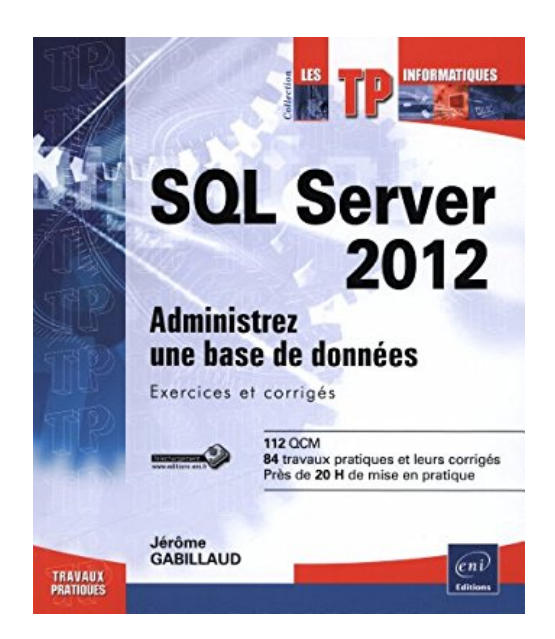

# **SQL Server 2012 - Administrez une base de données : Exercices et corrigés**

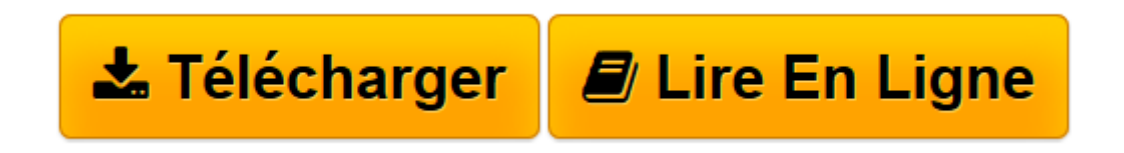

[Click here](http://bookspofr.club/fr/read.php?id=2746081954&src=fbs) if your download doesn"t start automatically

# **SQL Server 2012 - Administrez une base de données : Exercices et corrigés**

Jérôme GABILLAUD

**SQL Server 2012 - Administrez une base de données : Exercices et corrigés** Jérôme GABILLAUD

**[Télécharger](http://bookspofr.club/fr/read.php?id=2746081954&src=fbs)** [SQL Server 2012 - Administrez une base de données ...pdf](http://bookspofr.club/fr/read.php?id=2746081954&src=fbs)

**[Lire en ligne](http://bookspofr.club/fr/read.php?id=2746081954&src=fbs)** [SQL Server 2012 - Administrez une base de donné ...pdf](http://bookspofr.club/fr/read.php?id=2746081954&src=fbs)

## **Téléchargez et lisez en ligne SQL Server 2012 - Administrez une base de données : Exercices et corrigés Jérôme GABILLAUD**

### 288 pages

#### Présentation de l'éditeur

"Avec ce livre sur SQL Server 2012, le lecteur pourra s'entraîner sur les différentes opérations que peut être amené à réaliser un administrateur SQL Server 2012 et ainsi mieux comprendre le fonctionnement et le comportement de SQL Server 2012. Les exercices proposés couvrent l'installation, la gestion de l'espace disque (fichiers de données et fichiers journaux), la sécurité (gestion des connexions, des utilisateurs et des rôles), la sauvegarde (complète, différentielle, journal), la restauration, la réplication, le partitionnement de table, la planification de travaux. Des requêtes sur les tables systèmes sont intégrées afin de pouvoir réaliser son propre suivi. Suivant le contexte, les opérations sont réalisées de façon graphique avec SQL Server Management Studio et/ou sous forme de scripts Transact SQL afin de mieux appréhender ces deux modes. Dans le cas d'opérations ponctuelles, l'utilisation de SQL Server Management Studio est privilégiée. Les éléments nécessaires à la réalisation des exercices sont en téléchargement sur le site www.editions-eni.fr. Pour les apports théoriques sur ce sujet, Editions ENI édite, dans la collection Ressources Informatiques, le livre ""SQL Server 2012 - Administration d'une base de données transactionnelle avec SQL Server Management Studio"" du même auteur. 112 QCM - 84 travaux pratiques et leurs corrigés - Plus de 20 H de mise en pratique. Les chapitres du livre : Avant-propos - Installer SQL - Gérer les bases de données et les fichiers - Sécurité - Planification de tâches - Transfert de données - Sauvegarde et restauration - Travailler avec plusieurs instances - Réplication - Service Broker - Les opérations d'optimisation" Biographie de l'auteur

Ingénieur en Informatique pour l'Industrie, consultant, Jérôme GABILLAUD est également responsable pédagogique dans un grand centre de formation informatique. Spécialiste des systèmes d'accès aux données Microsoft ou Oracle, il est déjà auteur de nombreux ouvrages sur ce sujet, reconnus pour leurs qualités techniques et pédagogiques.

Download and Read Online SQL Server 2012 - Administrez une base de données : Exercices et corrigés Jérôme GABILLAUD #7I56MDNT3ZC

Lire SQL Server 2012 - Administrez une base de données : Exercices et corrigés par Jérôme GABILLAUD pour ebook en ligneSQL Server 2012 - Administrez une base de données : Exercices et corrigés par Jérôme GABILLAUD Téléchargement gratuit de PDF, livres audio, livres à lire, bons livres à lire, livres bon marché, bons livres, livres en ligne, livres en ligne, revues de livres epub, lecture de livres en ligne, livres à lire en ligne, bibliothèque en ligne, bons livres à lire, PDF Les meilleurs livres à lire, les meilleurs livres pour lire les livres SQL Server 2012 - Administrez une base de données : Exercices et corrigés par Jérôme GABILLAUD à lire en ligne.Online SQL Server 2012 - Administrez une base de données : Exercices et corrigés par Jérôme GABILLAUD ebook Téléchargement PDFSQL Server 2012 - Administrez une base de données : Exercices et corrigés par Jérôme GABILLAUD DocSQL Server 2012 - Administrez une base de données : Exercices et corrigés par Jérôme GABILLAUD MobipocketSQL Server 2012 - Administrez une base de données : Exercices et corrigés par Jérôme GABILLAUD EPub **7I56MDNT3ZC7I56MDNT3ZC7I56MDNT3ZC**